金税盘用户有两个密码

- 用户登陆密码(自行设置)
- 口令 ( 首次8个8, 一般修改为12345678)

税务Ukey用户有三个密码

- 税务Ukey密码(8个8,一般不修改)
- 数字证书密码 ( 首次8个8, 一般修改为12345678)
- 用户登陆密码(自行设置,一般留空)

**金税盘用户(忘记密码)**

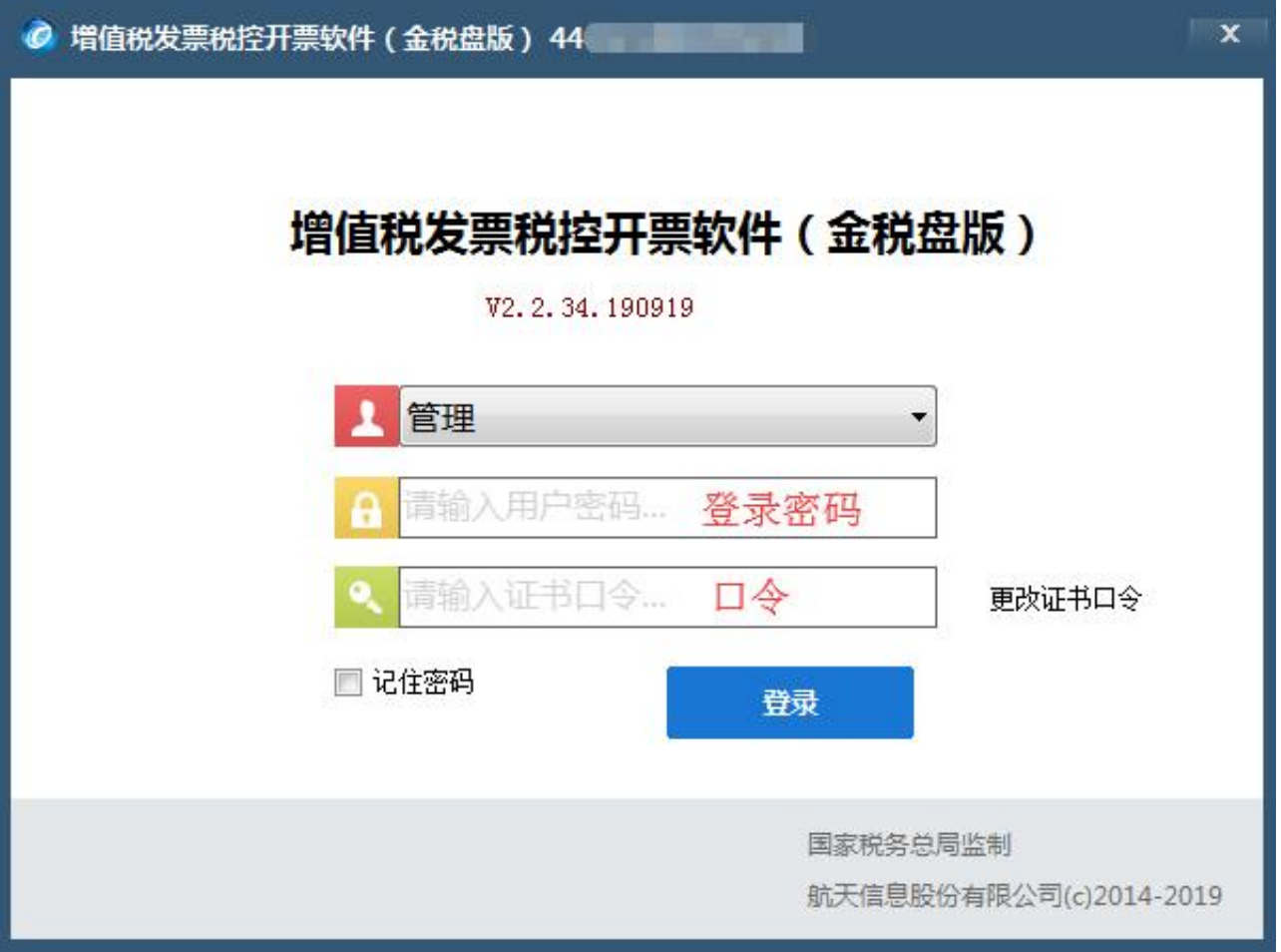

首次

登录密码为12345 6,第一次安装开票软件,或者重新 安装开票软件,显示为"管理员"账号时,密码均为123456。

金税盘用户(忘记口令)

金税盘首次发行并首次进入开票软件初始口令:8个8。

如果连续输错口令,金税盘会锁死/忘记口令,只能携带金税盘到税局解锁,恢复初 始口令8个8。

税务Ukey用户(忘记登录密码)

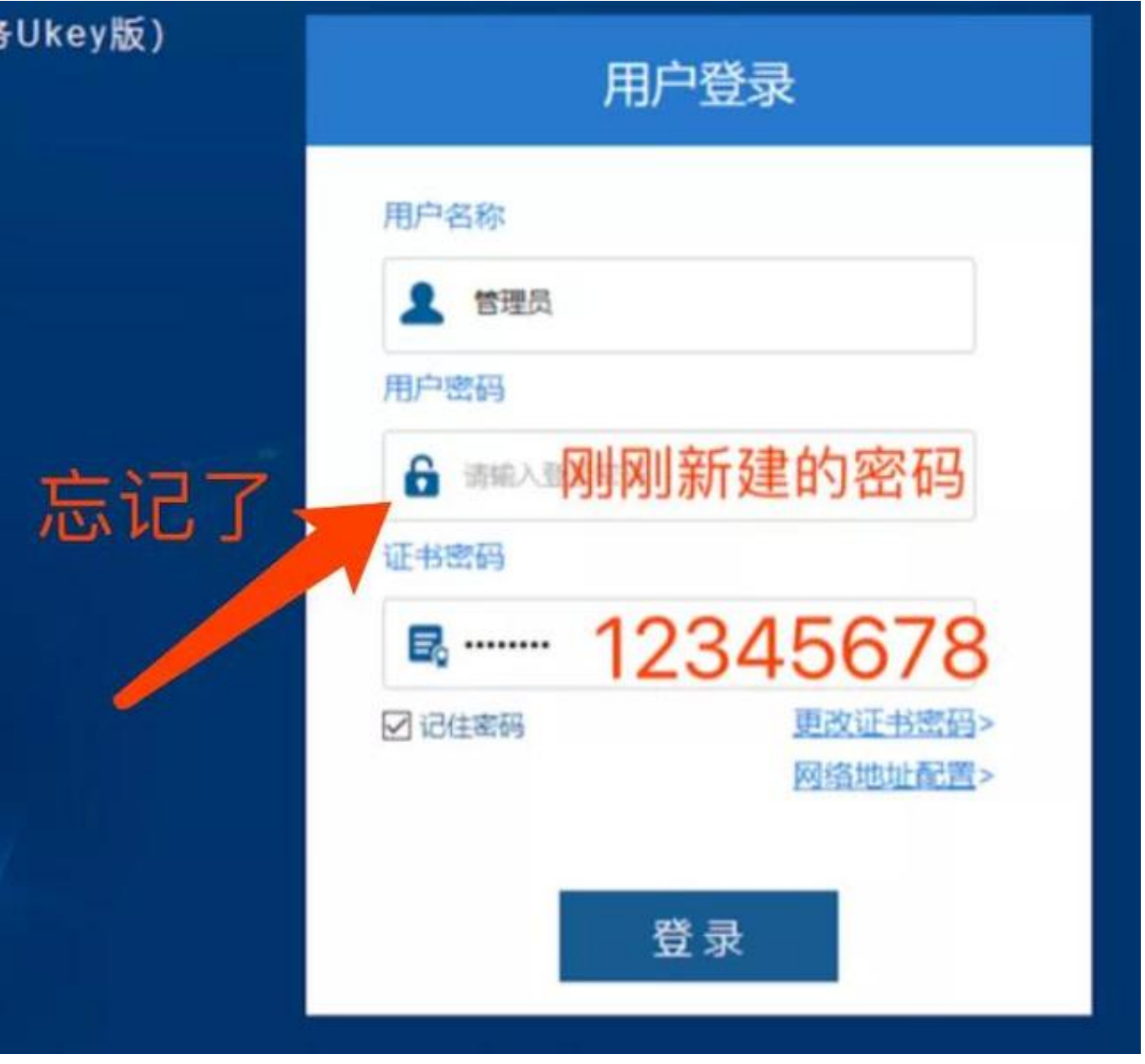

可试试留空不填密码直接登录,如果还是不行请直接重新安装税务Ukey开票软件程 序,重装时密码区建议留空不填(如下图),重装后之前的客户编码和商品编码不 可恢复。

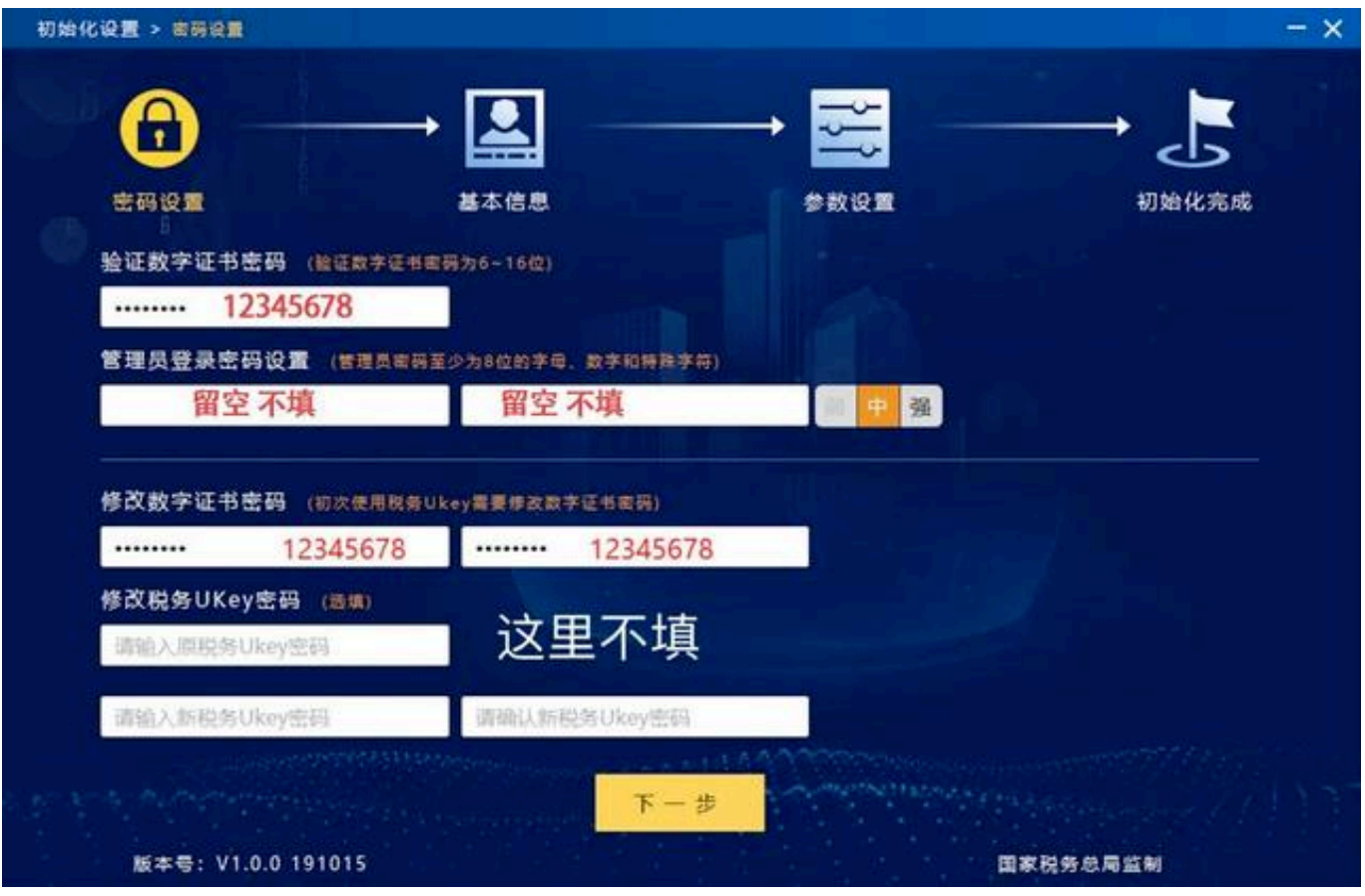

## 税务Ukey用户(忘记税务Ukey密码/数字证书密码)

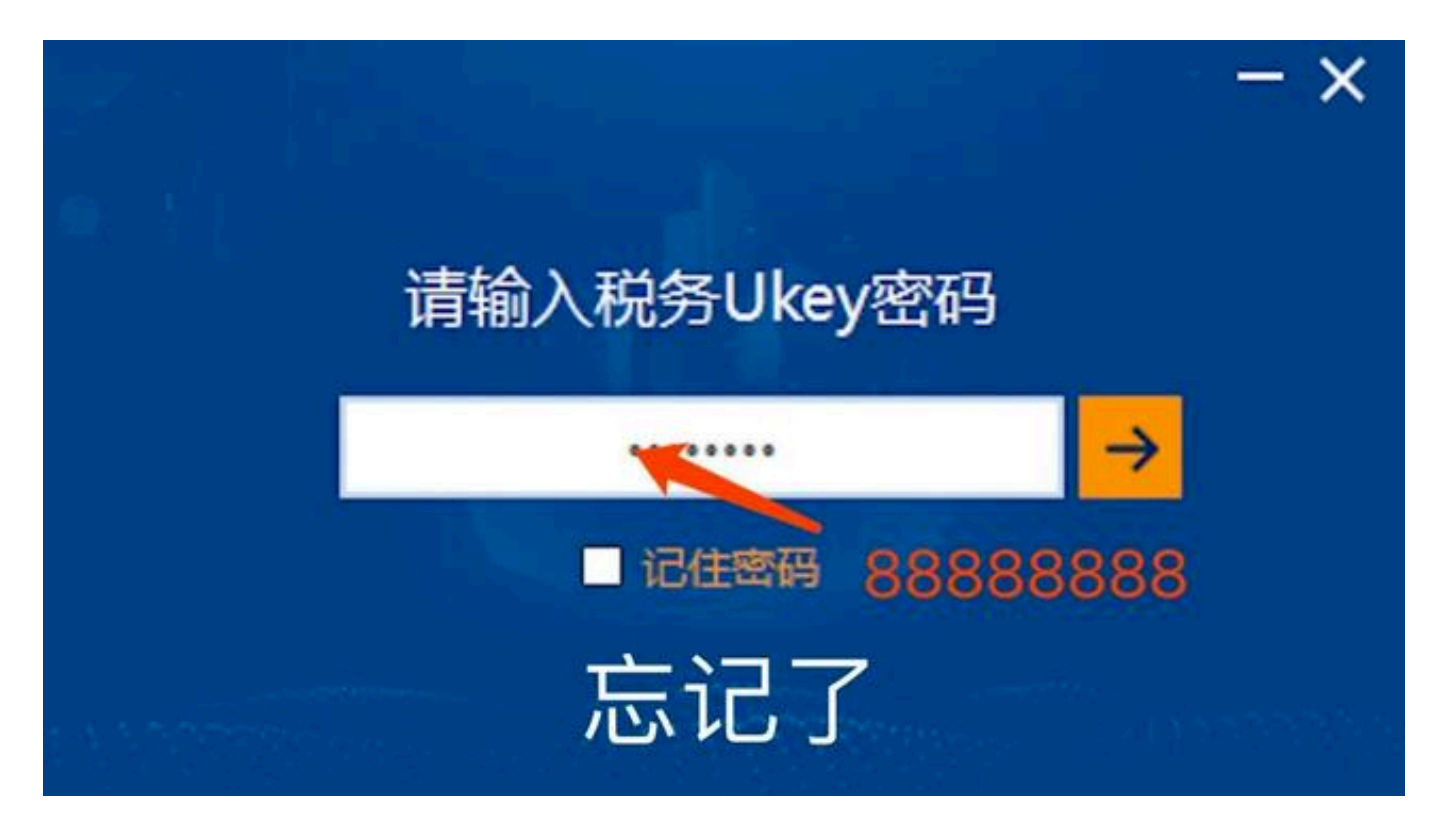

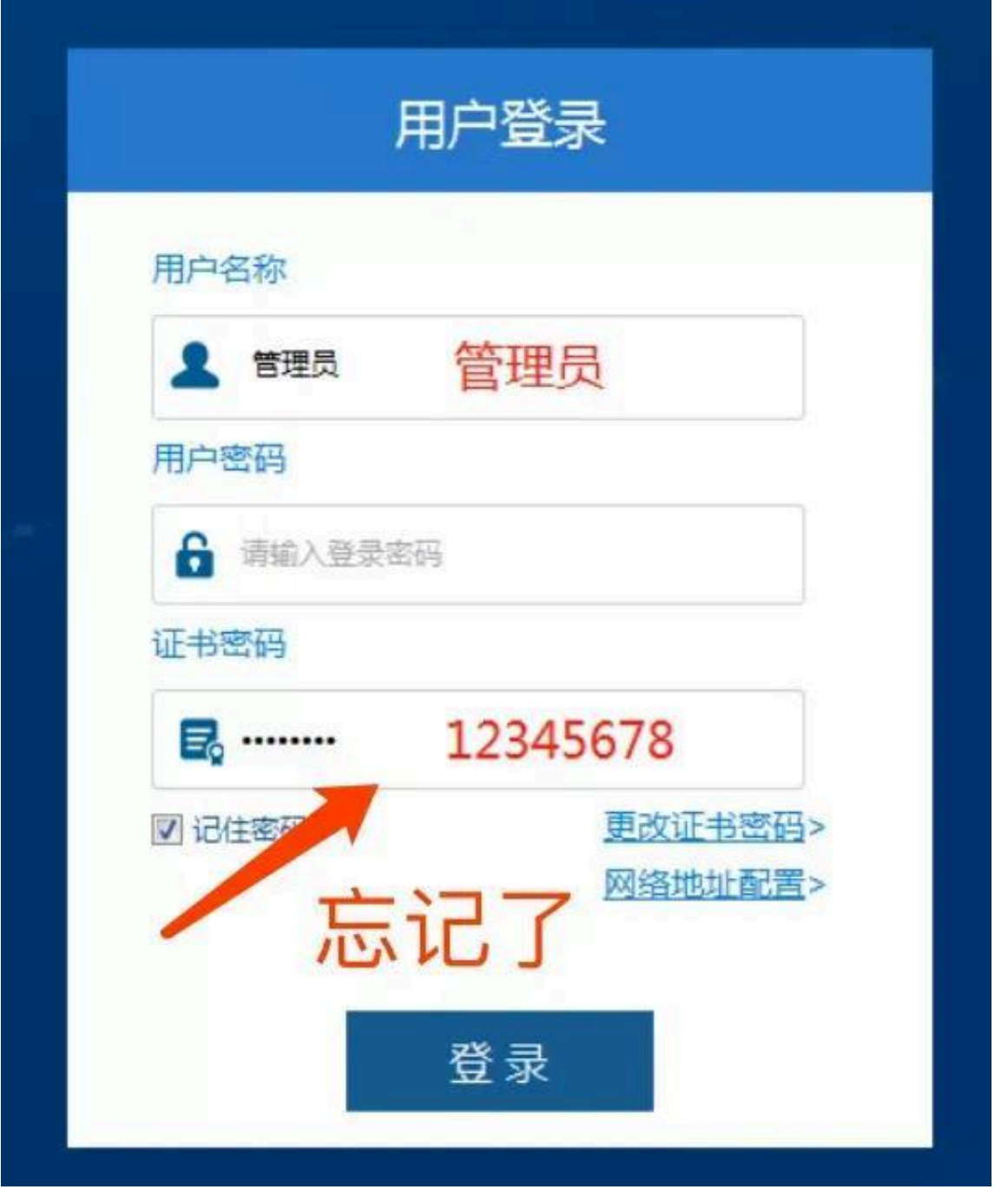

税务UKey密码和数字证书密码若遗忘,输错超出限定次数(累计8次)后会锁死, 必须由税务局解锁和重置。